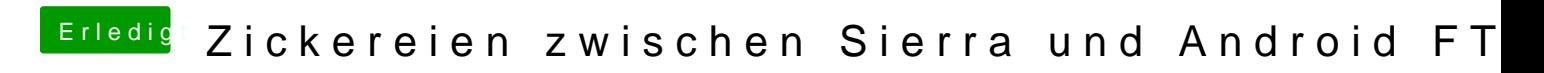

Beitrag von jboeren vom 3. März 2018, 10:14

Hast du Airdroid versucht?